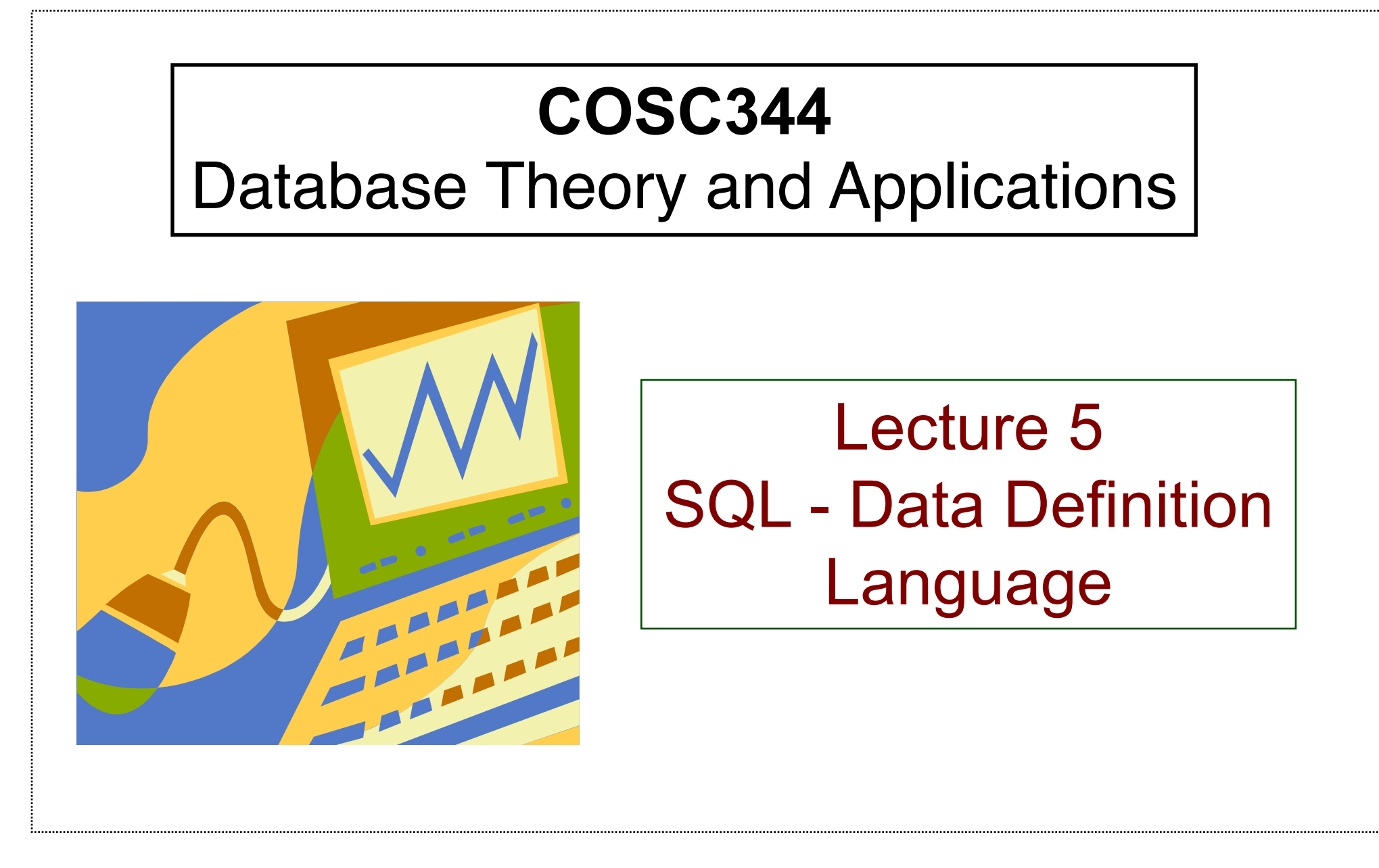

## Learning Objectives of Lecture 5

- You should
	- understand the following relational operators
		- Cartesian product
		- Join
		- Natural join
		- Division
	- be able to represent a query using relational algebra expression
	- be able to use the CREATE TABLE command to define
		- Attributes and their data types
		- Primary key, candidate keys, foreign key
	- be able to insert and retrieve date and time data with a given format
- Source:
	- Text book: chapter 8.3, chapter 6.1-6.2
	- Oracle documentation

# CARTESIAN PRODUCT

#### $Q = R \times S$

Produce a new relation **Q** by combining every tuple from relation **R** with every tuple from relation **S**.

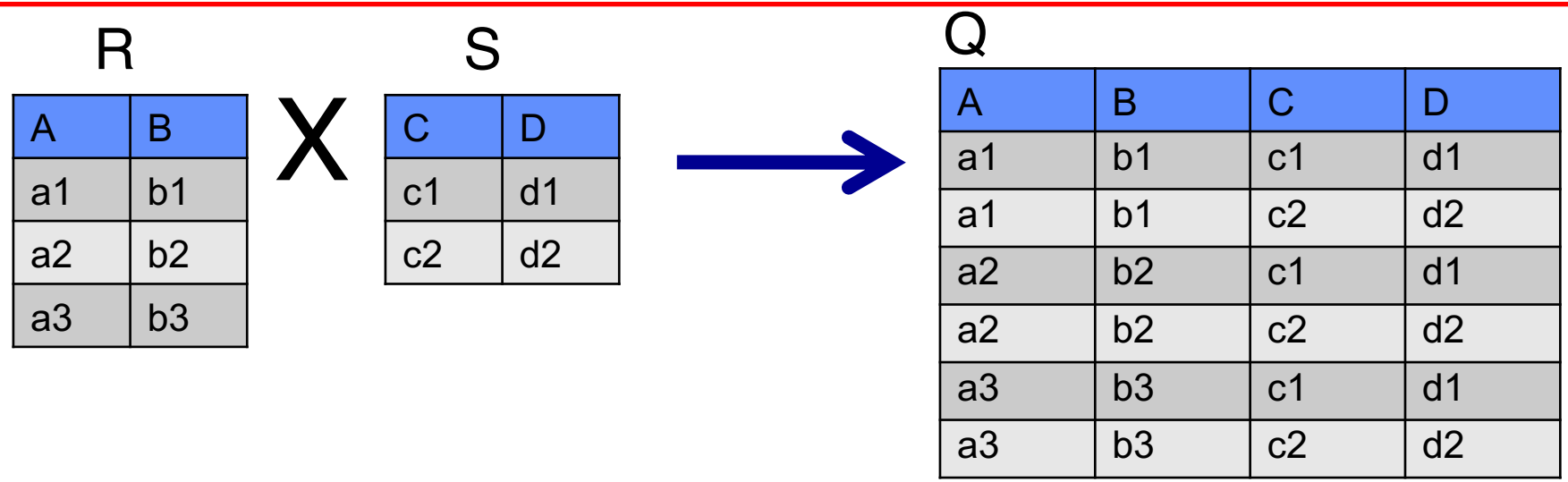

- # attributes in **Q** = # attributes in **R** + # attributes in **S**
- # tuples in  $\mathbf{Q} = \#$  tuples in  $\mathbf{R} \times \#$  tuples in S
- Meaningless unless used with other operations
- Also called CROSS PRODUCT
- **EXCOSC344** R and S do not have to be union compatible  $\frac{1}{3}$

#### CARTESIAN PRODUCT Example

Retrieve the names for each female employee and her dependents.

FEMALE\_EMPS <− s*SEX='F'* (EMPLOYEE)

EMPNAMES <− P*FNAME, LNAME, IRD* **(**FEMALE\_EMPS**)** 

EMP\_DEPENDENS <− EMPNAMES × DEPENDENT

ACTUAL\_DEPENDENS <− s*IRD=EIRD* **(**EMP\_DEPENDENS**)** RESULT<− P*FNAME, LNAME, DEPENDENT\_NAME* **(**ACTUAL\_DEPENDENS**)**

# CARTESIAN PRODUCT Example (cont'd)

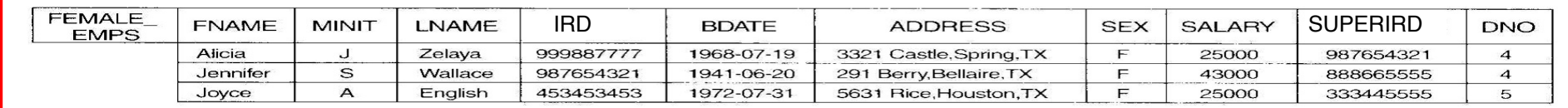

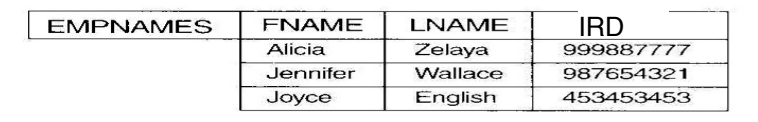

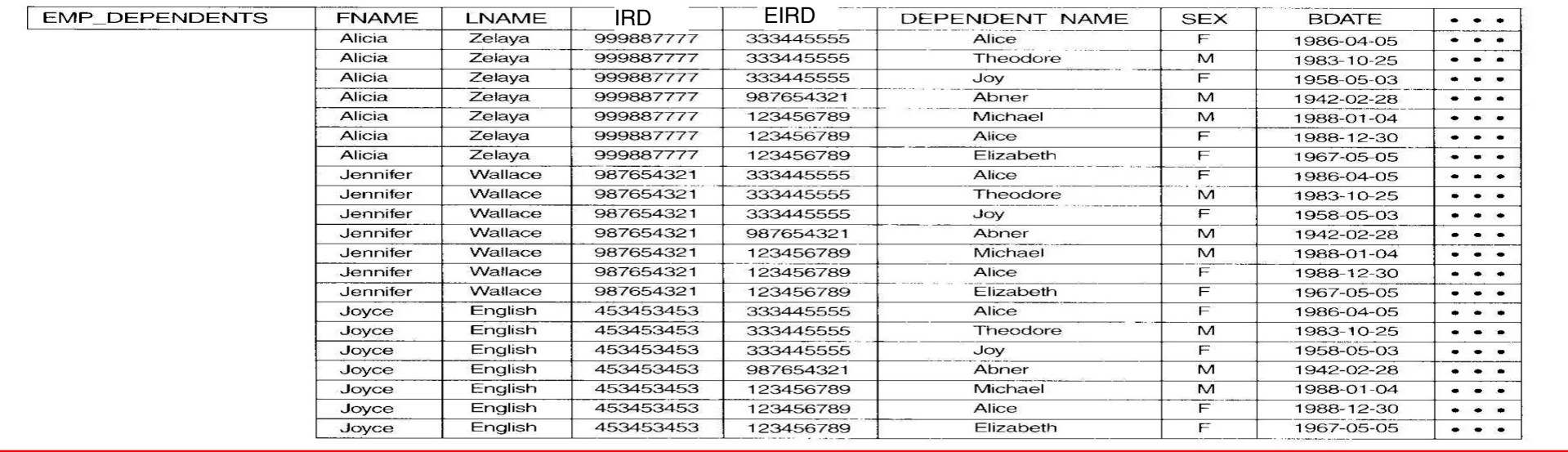

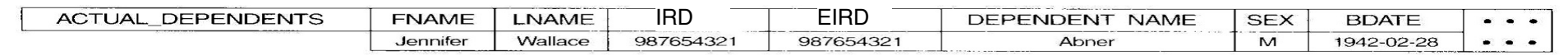

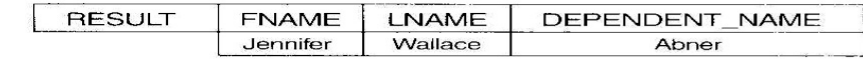

**Higure 7.12** An illustration of the CARTESIAN PRODUCT operation.

# JOIN

 $\mathbf{Q} = \mathbf{R} \Join$  sjoin conditions  $\mathbf{S}$ Produce a new relation **Q** that contains the combinations of tuples in **R** and

**S** satisfying the join condition.

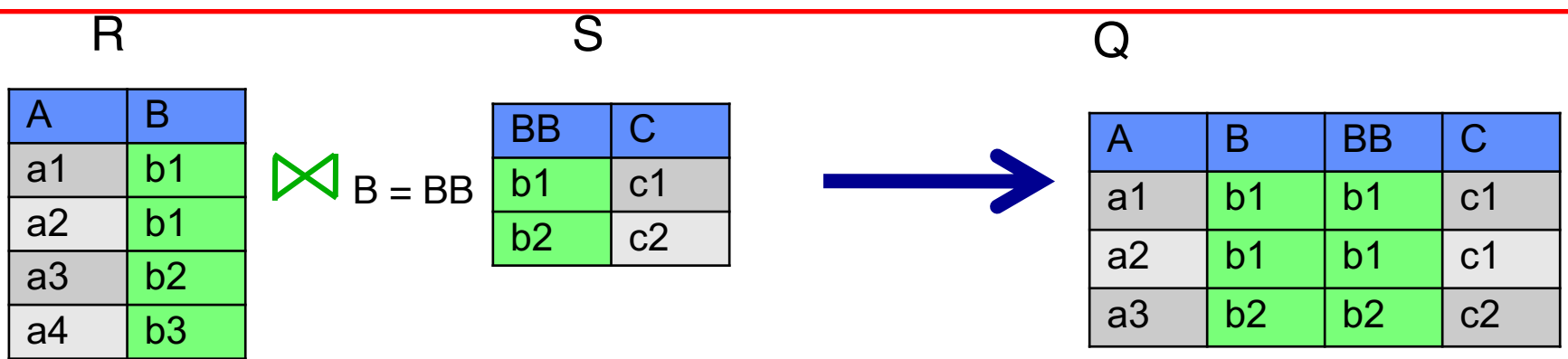

- The main difference from CARTESIAN PRODUCT is that only the combinations of tuples satisfying the join condition appear.
- The join condition can be a compound set of conditions using AND and OR.
- The usual comparison operators are used. When the comparison operator is =, it is called an **EQUIJOIN.**

# JOIN (cont'd)

• In the earlier example illustrating CARTESIAN PRODUCT, the following operations

EMP\_DEPENDENS <− EMPNAMES × DEPENDENT

```
ACTUAL_DEPENDENS <− sIRD=EIRD (EMP_DEPENDENS)
```
can be replaced with a single JOIN operation

ACTUAL\_DEPENDENS <− EMPNAMES *IRD=EIRD* DEPENDENT

# NATURAL JOIN

#### $Q = R * S$

Performs an Equijoin of the two relations **R** and **S** over all common attributes. One occurrence of each common attribute is eliminated from **Q**

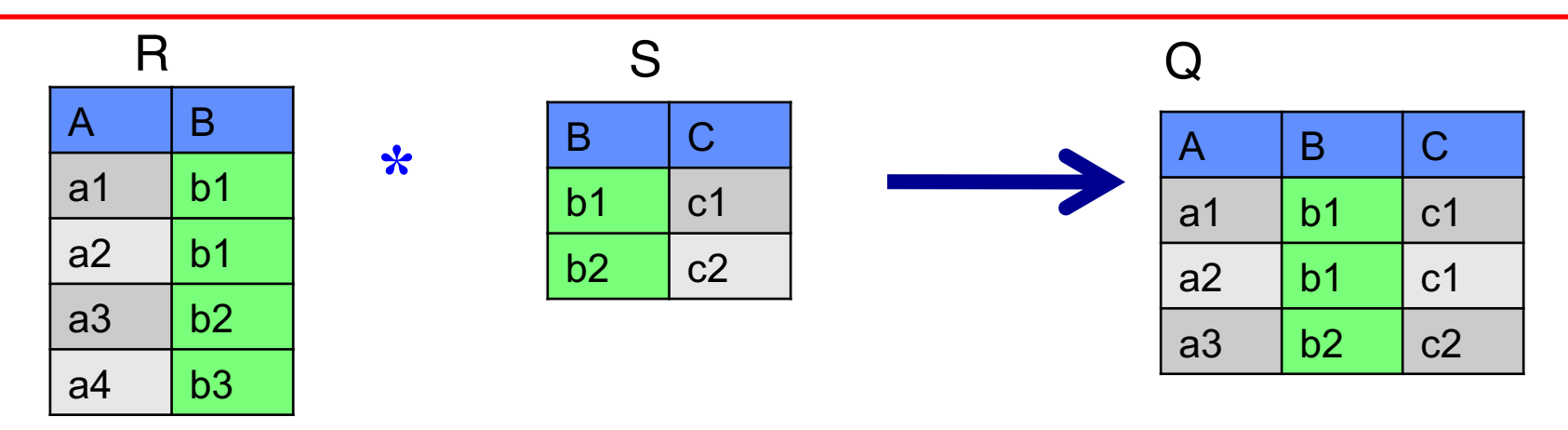

- The standard definition requires that the two join attributes (or each pair of join attributes) have the same name in both relations.
- If not, a renaming operation is applied first.

# DIVISION

#### $Q = R \div S$

Produce a relation **Q** in which each tuple must appear in **R** in combination with *every* tuple in **S**.

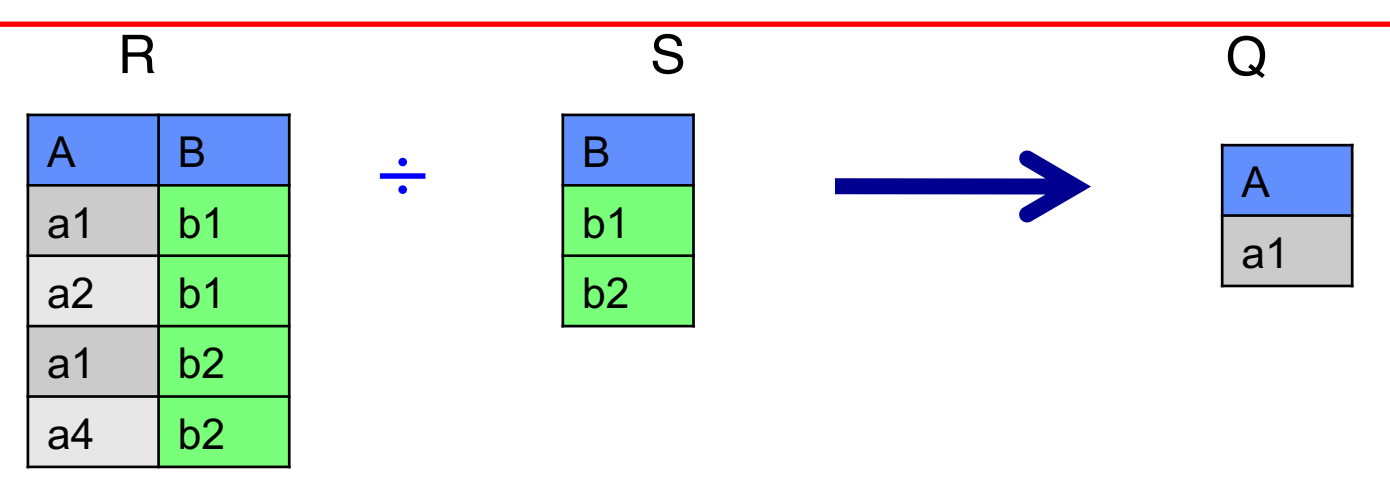

• Can be expressed as a sequence of PROJECT, CARTESIAN PRODUCT and DIFFERENCE

$$
Q_{1} \leftarrow \Pi_{A} (R)
$$
  
Q\_{2} \leftarrow \Pi\_{A} ((S \times Q\_{1}) - R)  
Q \leftarrow Q\_{1} - Q\_{2}

## A Complete Set of Relational Operators

- The six primitive relational operators are:
	- SELECT
	- PROJECT
	- UNION
	- DIFFERENCE
	- CARTESIAN PRODUCT
	- RENAME
- Any other original relational operators can be expressed as a sequence of operations using the above six operators.
- The relational algebra includes operators like JOIN and DIVISION as they are convenient to use in database applications.

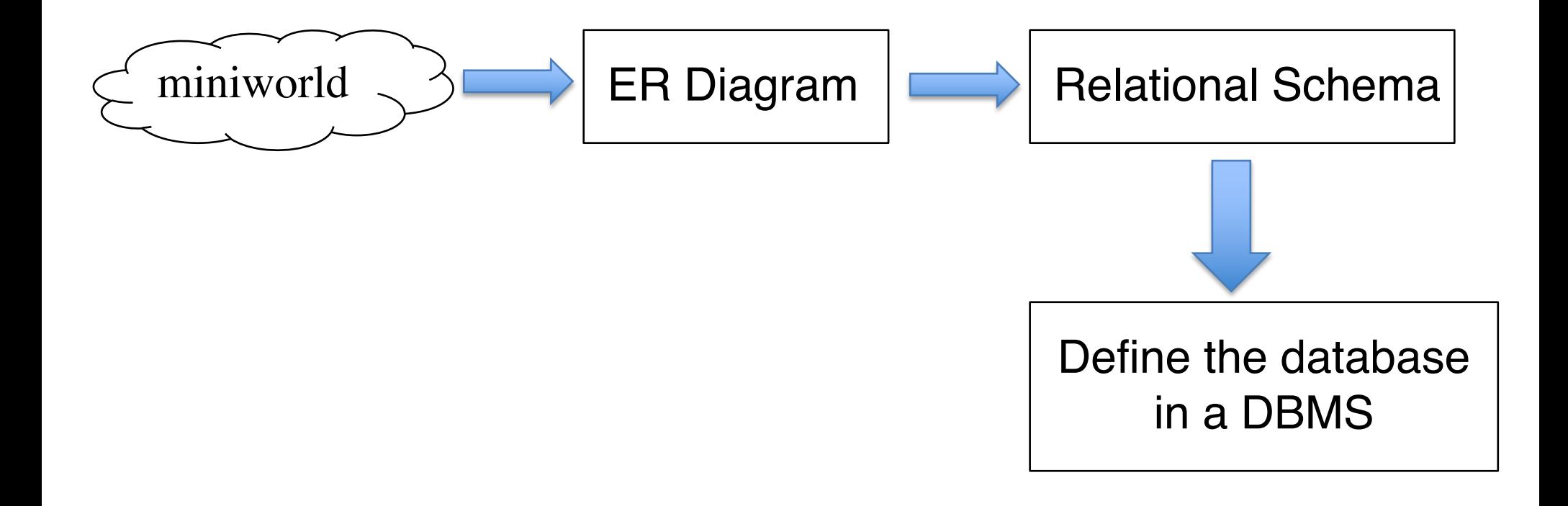

## SQL - History & Introduction

- Structured Query Language (SQL)
- Standard
	- ANSI & ISO
	- SQL (1986)
	- SQL2 (1992)
	- SQL3 (1999)
	- $-$  SQL 2003
	- SQL 2006
- Declarative
- Includes DDL and DML
- Other facilities
- Standard
	- Well almost

## The CREATE Statement

- The main SQL command for data definition, which can create – Schema, table, view, assertions, triggers, …
- A simple CREATE table example

CREATE TABLE test

(i INT,

- $r$  NUMBER(6,2),
- s VARCHAR2(20) );
- Convention on SQL-scripts
	- Case is unimportant except for text strings.
	- Using upper case letters for SQL keywords and lower case for other things.

# Data Types

- Oracle Built-in data types
	- NUMBER(p, s): precision  $p \in [1,38]$ , scale s $\in$  [-84, 127]
	- CHAR(size): fixed-length character data
	- VARCHAR2(size): variable-length character string
	- DATE
	- CLOB: a large object containing characters
	- BLOB: a binary large object
	- BFILE: contains a locator to a large binary file

– …

– *…*

- ANSI Data types
	- INTEGER/INT: equivalent to NUMBER(38)
	- CHARACTER(n): equivalent to CHAR(n)

Refer to Oracle Documentations for more detailed data types

## The CREATE TABLE Command

- Used to create a new relation by
	- Giving it a name, specifying its attributes and data types
	- Specifying constraints: attributes, tuples, key and referential integrity
- CREATE TABLE syntax

```
CREATE TABLE tablename (
  column1 datatype [constraint][,
  [CONSTRAINT [symbol]] PRIMARY KEY [index_type] 
                  (index col name, ...)[index option] ...
  [CONSTRAINT [symbol]] FOREIGN KEY
```
[index name] (index col name,...) reference definition CHECK (expr) );

#### Attributes Constraints

#### • NOT NULL

- Specify that attribute values are not allowed to be set to NULL
- Always implicitly specified for attributes that are part of the primary key
- Attribute Defaults: DEFAULT <value>
	- The default value is included in any new tuple if an explicit value is not provide for that attribute

- Example: Dno INT NOT NULL DEFAULT 1,

- CECHK clause
	- Restrict attribute or domain values following an attribute or domain definition
	- Oracle does not have a CREATE DOMAIN command
	- Example
		- Suppose *Dnumber is restricted to integer between 1 and 20*

*Dnumber* INT NOT NULL CHECK (Dnumber >0 and Dnumber <21),

#### Key and Entity Integrity Constraints

- PRIMARY KEY clause
	- The primary key is a single attribute

*Dunmber* INT **PRIMARY KEY,**

– The primary key is a composite of multiple attributes

**PRIMARY KEY** (Eird, Pno),

• UNIQUE clause: specifies candidate keys

*Pname* **VARCHAR2(15) NOT NULL UNIQUE,**

#### Referential Integrity Constraints

- FOREIGN KEY clause: specifies referencing integrity
	- Can be defined by following the attribute directly

dnum INT NOT NULL REFERENCES department(dnumber),

– Can be defined using the FOREIGN KEY clause

FOREIGN KEY (dnum) REFERENCES department(dnumber),

- Specify actions to deal with integrity violations
	- SET NULL, CASCADE, SET DEFAULT

FOREIGN KEY (Superird) REFERENCES employee(ird) **ON DELETE** SET DEFAULT **ON UPDATE** CASCADE,

#### Giving Names to Constraints

- The names of all constraints within a particular schema must be unique.
- A constraint name is used to identify a particular constraint in case the constraint must be dropped later or replaced with another constraint.

CONSTRAINT superird\_cnst REFERENCES employee(ird),

#### A Complex CREATE TABLE Example

#### CREATE TABLE EMPLOYEE

```
(Fname VARCHAR2(10) NOT NULL,
```

```
Minit CHAR,
```
Lname VARCHAR2(50) NOT NULL,

Ird CHAR(9) PRIMARY KEY,

```
Bdate DATE,
```

```
Address VARCHAR2(30),
```

```
Sex CHAR CONSTRAINT sck CHECK (sex IN ('M','F')),
```

```
Salary DECIMAL(10,2),
```

```
Superird CHAR(9)
```
CONSTRAINT superird\_cnst REFERENCES EMPLOYGEE(ird) DISABLE, Dno INT NOT NULL DEFAULT 1 REFERENCES DEPARTMENT(Dnumber)

);

#### Date and Time

#### • SQL specifies

- DATE: Year, Month and Day in the form YYYY-MM-DD
- TIME: Hour, Minute and Second in the form HH:MM:SS
- TIMESTAMP: include both DATE and TIME plus a minimum of six positions for decimal fractions of seconds in the form YYYY-MM-DD HH:MI:SS[.ssssss]

#### • Oracle uses DATE for both date and time

- DD number of days in month (e.g., 24)
- MM numeric month (e.g., 07)
- MON abbreviated month name (e.g., JUL)
- MONTH full month name (e.g., JULY)
- YY last two digits of year (e.g., 12)
- YYYY all digits of year (e.g., 2012)
- HH (or HH12) hours of the day in 12 hour format
- HH24 hours of the day in 24 hour format
- MI minutes of the hour
- SS seconds of the minute

– …

#### Date and Time in Oracle

- Use TO DATE to specify the format
	- TO\_DATE('string', 'format')
	- Must be used when entering dates
	- e.g, TO\_DATE('20-03-2000','dd-mm-yyyy')

```
INSERT INTO x VALUES 
(......... , ......., TO_DATE('27-Jul-2010', 'dd-mon-yyyy'));
```
- Use TO CHAR to format the output of a date
	- TO\_CHAR(attr, 'format')
	- TO\_CHAR(bdate, 'dd/mon/yy')

SELECT TO\_CHAR (bdate, 'dd/mon/yy') FROM EMPLOYEE;

#### DROP/ALTER TABLE in Oracle

• DROP TABLE:

DROP TABLE *table* [CASCADE CONSTRAINTS];

– CASCADE CONSTRAINTS: drop all referential integrity constraints that refer to primary and unique keys in the dropped table.

DROP TABLE project;

DROP TABLE employee cascade constraints;

#### • ALTER TABLE

ALTER TABLE *table*

[ADD/DROP (*column\_element* |

*constraint*)]

[MODIFY (*column\_element*)]

[ENABLE | DISABLE *constraint*]

- Add or drop a column
- Change a column definition
- Add or drop a column constraint

#### ALTER TABLE in Oracle

• Add a column

ALTER TABLE employee ADD Job VARCHAR(12);

• Change a column definition

ALTER TABLE employee MODIFY Mgrird SET DEFAULT '333445555';

• Add a column constraint

ALTER TABLE employee ADD CONSTRAINT superird\_cnst FOREIGN KEY (Superird) REFERENCES employee(ird);

ALTER TABLE employee ENABLE CONSTRAINT superird\_cnst;

## **Summary**

- Relational algebra
	- Cartesian product
	- Join
	- Natural join
	- Division
- SQL DDL
	- CREATE TABLE
	- Data types
	- Constraints
	- DROP TABLE
	- ALTER TABLE